## Chromebook 活用実践事例

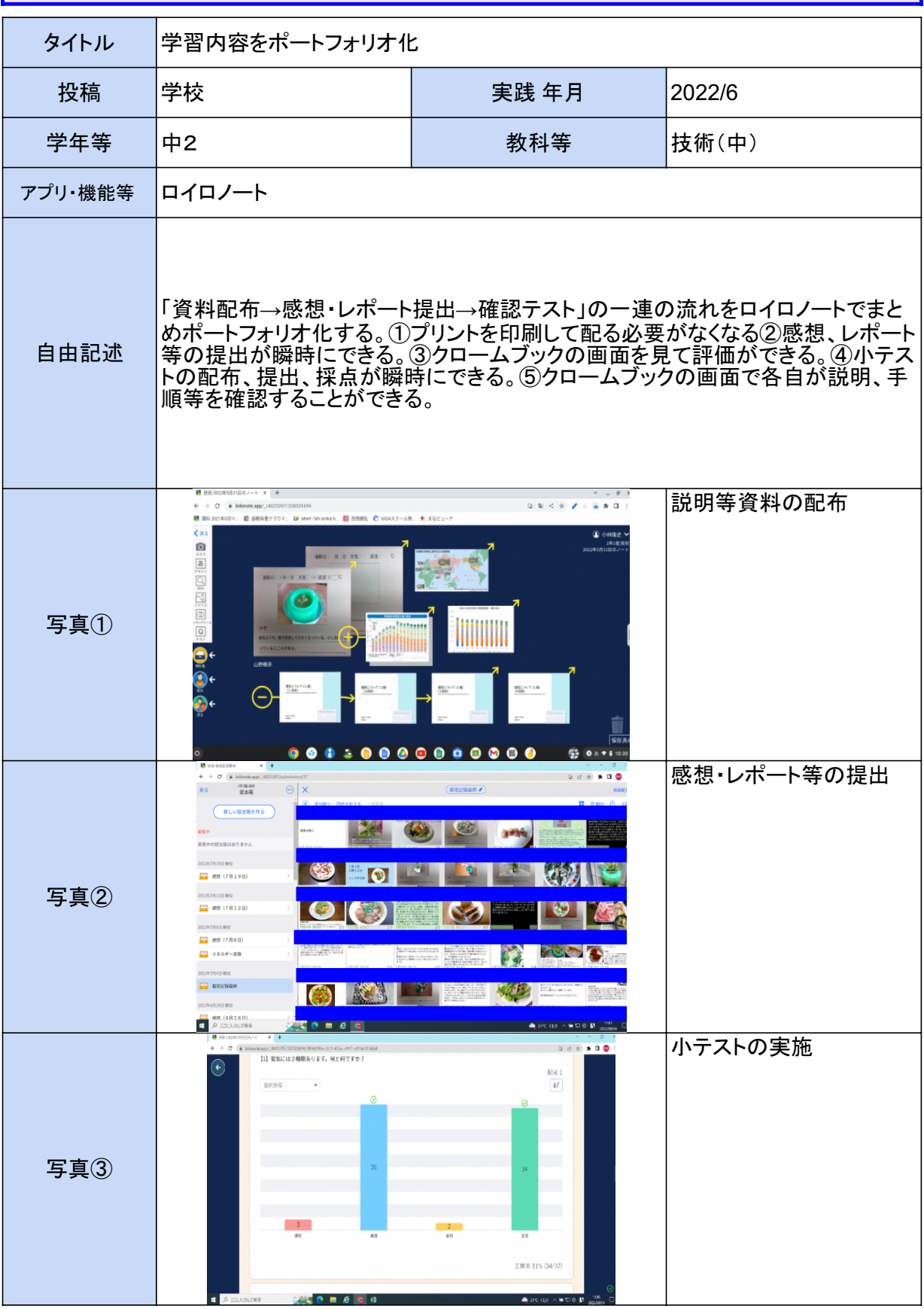